## МИНИСТЕРСТВО ОБРАЗОВАНИЯ И НАУКИ РОССИЙСКОЙ ФЕДЕРАЦИИ

РОССИЙСКИЙ УНИВЕРСИТЕТ ДРУЖБЫ НАРОДОВ \_\_\_\_\_\_\_\_\_\_\_\_\_\_\_\_\_\_\_\_\_\_\_\_\_\_\_\_\_\_\_\_\_\_\_\_\_\_\_\_\_\_\_\_\_\_\_\_\_\_\_\_

 $\overline{\phantom{a}}$ 

Н.К. ОБРОСОВА, Н.Н. ОЛЕНЕВ

# **МАТЕМАТИЧЕСКИЕ МОДЕЛИ В ЭКОНОМИКЕ: МЕТОДИЧЕСКОЕ ПОСОБИЕ ПО ПРАКТИЧЕСКОЙ РАБОТЕ.**

РОССИЙСКИЙ УНИВЕРСИТЕТ ДРУЖБЫ НАРОДОВ МОСКВА 2004

УДК 519.86

# **Н.К. Обросова\* ) \*\*), Н.Н. Оленев\* ) «Математические модели в экономике: Методическое пособие по практической работе»**. М.: РУДН, 2004.

\* ) Работа выполнена по программе государственной поддержки ведущих научных школ (код проекта НШ-1843.2003.01).

\*\*) Работа выполнена при поддержке Фонда содействия отечественной науке.

Данное пособие направлено на ознакомление учащихся 4-го курса с элементами теории математического моделирования экономики, необходимыми для выполнения практических работ по курсам "Математические модели естествознания и экологии" и "Математические модели в экономике". Пособие содержит ряд практических заданий, разработанных на основе реальных статистических данных о состоянии экономики России (приложение 2). В главе 5 приведены некоторые сведения из теории ошибок, достаточные для грамотного представления результатов расчетов.

Рецензенты: А.В. Арутюнов,

И.И. Поспелова

Российский университет дружбы народов, 2004.

 $\overline{2}$ 

#### Глава 1. Модель межотраслевого баланса В.В. Леонтьева

1.1. Статическая модель межотраслевого баланса В.В. Леонтьева. Предположим, что экономика разбита на п чистых отраслей, каждая из которых выпускает однородный Разные отрасли выпускают разные продукты. продукт. Таким образом, в производственно-экономической системе выпускается *п* видов продуктов. В процессе производства своего вида продукта каждая отрасль использует продукцию отраслей  $1, \ldots, n$  в качестве сырья.

Введем следующие обозначения:

 $z_{ii} \ge 0$  - объем продукции *i*-й отрасли, который использует ј -я отрасль в качестве сырья,

 $x_i$  ≥ 0 - валовой выпуск *j*-й отрасли.

Тогла

 $a_{ij} = \frac{z_{ij}}{x_i} \ge 0$  - норма затрат продукции *i* -й отрасли на выпуск

единицы продукции ј-й отрасли.

Эмпирические наблюдения показали. ЧTO  $\, {\bf B}$ случае отсутствия структурных сдвигов  $\mathbf{B}$ рассматриваемой производственно-экономической системе и при подходящем разбиении по отраслям числа а<sub>й</sub> слабо зависят от времени.

Числа  $a_{ii}$ ,  $i = 1,...,n$  носят название коэффициентов прямых затрат отрасли с номером  $j = 1, \ldots, n$ .

Определение 1.1. Матрица  $A = ||a_{ij}||_{i=1,\dots,n} \ge 0$  называется матрицей прямых затрат В.В. Леонтьева.

Пусть  $\overline{x} = (x_1, K, x_n)$  - вектор валовых выпусков отраслей за некоторый промежуток времени  $[T_0, T]$ . Из очевидных экономических соображений следует, что  $\overline{x}$  і 0 Тогда

BEKTOP  $A\vec{x} = \left(\sum_{j=1}^n a_{1j}x_j, \sum_{j=1}^n a_{2j}x_j, \dots, \sum_{j=1}^n a_{nj}x_j\right)$  определяет

часть общего валового выпуска, израсходованного на производственные нужды. Обозначая через  $\vec{w} = (w_1, \dots, w_n)$ конечных выпусков (используемый вектор на непроизводственные цели и накопление и также по смыслу неотрицательный). получим следующее балансовое соотношение

 $\vec{x} = A\vec{x} + \vec{w}$ .

 $(1.1)$ 

Соотношение (1.1) вместе с изложенной интерпретацией матрицы А и векторов  $\vec{x}$  и  $\vec{w}$  называется статической моделью межотраслевого баланса В.В. Леонтьева.

Основной вопрос, возникающий при оценке необходимого объема производства в период времени  $[T_0, T]$ , ставится следующим образом: при заданном векторе  $\vec{w}$  конечного потребления требуется определить необходимый вектор  $\vec{x} \ge 0$  валового выпуска, т.е. требуется решить систему

 $\vec{x} - A\vec{x} = \vec{w}$ 

 $(1.2)$ 

при условии  $\vec{x} \ge 0$  и заданных векторе  $\vec{w}$  и матрице  $A \ge 0$ . В том случае, когда неотрицательное решение системы (1.2) существует для любого неотрицательного вектора  $\vec{w}$ конечного потребления, говорят, что модель Леонтьева (и матрица  $A$ ) продуктивна.

Аналогично модели межотраслевого баланса можно построить модель стоимостного баланса, являющуюся двойственной к модели (1.1). С точки зрения экономической интерпретации, двойственная система характеризует баланс цен и стоимостей в системе межотраслевых поставок.

Обозначим через  $\vec{p} = (p_1, \dots, p_n)$  - вектор цен на продукцию отраслей,  $\vec{\pi} = (\pi_1, ..., \pi_n)$  - вектор добавленных стоимостей на выпуск единицы продукции отраслей  $1, K, n$ . По очевидным

 $\overline{A}$ 

экономическим соображениям компоненты векторов  $\overrightarrow{p}$  и  $\overrightarrow{p}$ должны быть неотрицательными. Очевидно, что добавленная стоимость, приходящаяся на единицу выпуска в ј-й отрасли равна

$$
\pi_j = p_j - \sum_{i=1}^n a_{ij} p_i \, , \, j = 1, \mathbf{K} \, , n \, .
$$

Записывая последнюю систему равенств в матричном виде, имеем

$$
\vec{\pi} = \vec{p} - A^T \vec{p} \,. \tag{1.3}
$$

Модель стоимостного баланса (1.3) является двойственной к модели (1.1). Разрешимость двойственной системы в неотрицательных величинах цен  $p_{\scriptscriptstyle 1}, K, p_{\scriptscriptstyle n}$ означает прибыльность модели стоимостного баланса.

 $1.2.$ Простейший вариант модели динамической межотраслевого баланса В.В. Леонтьева. Изложенная в п.1.1 модель В.В. Леонтьева носит статический характер. В ней не учитывается фактор времени, оказывающий непосредственное влияние на величины валовых выпусков и конечного потребления. В данном разделе мы рассмотрим простейший динамический аналог модели В.В. Леонтьева, лишенный этого недостатка. Обозначим через

 $\vec{x}(t) = (x_1(t), \ldots, x_n(t))$  вектор валовых выпусков в период времени  $t, \quad \vec{w}(t) = (w_1(t), \dots, w_n(t))$  - вектор конечных выпусков в период времени t. Предположим, что продукция, произведенная в период времени  $t$ , расходуется на производство продукции в период времени  $t+1$ . Тогда модель межотраслевого баланса будет иметь вид  $\vec{x}(t) = A\vec{x}(t+1) + \vec{w}(t)$  $(1.4)$ 

Соотношение (1.4) представляет собой простейший вид линамической модели межотраслевого баланса  $B.B.$ Пеонтьева

Пример  $1.1.$ При математическом моделировании экономических явлений особый интерес представляют случаи, когда макроэкономические показатели производства и потребления описываются некоторым специальным законом изменения во времени. Одним из таких законов сбалансированного является режим экспоненциального роста, котором макроэкономические показатели  $\mathbf{B}$ производства и потребления изменяются с некоторым постоянным темпом  $s$ . В этом случае параметр  $s$ интерпретируется как темп роста экономики  $(s > 1 -$ рост,  $s$  < 1 - деградация).

Предположим, что показатели валового выпуска  $\vec{x}(t)$  и конечного потребления  $\vec{w}(t)$ растут во времени с постоянным темпом *s*. Тогда

 $\vec{x}(t) = s^t \hat{\vec{x}}, \ \vec{w}(t) = s^t \hat{\vec{w}},$ 

где  $\hat{\vec{x}}$  и  $\hat{\vec{w}}$  - некоторые начальные значения валового выпуска и конечного потребления.

Обозначим  $\rho = 1/s$ . Пользуясь соотношением (1.4), получим  $(\rho E - A)\hat{\vec{x}} = \rho \hat{\vec{w}}$ , где  $E$  - единичная матрица. Таким образом, задача о нахождении валового выпуска  $\hat{\vec{x}} \geq 0$  при известном конечном выпуске  $\hat{\vec{w}} \ge 0$ ,  $\hat{\vec{w}} \ne 0$  сводится доказательству существования и вычислению обратной матрицы к матрице вида ( $\rho E - A$ ), где  $\rho \ge 0$ , A - неотрицательная матрица. В главе 2 будет показано, что для существования режима сбалансированного роста в модели (1.4) необходимо и достаточно, чтобы темп роста  $s < 1/\lambda(A)$ , rge  $l(A)$  наибольшее вещественное неотрицательное собственное число матрицы А і 0, называемое числом Фробениуса-Перрона матрицы А.

#### Глава 2. Элементы теории неотрицательных матриц

Особенность матриц А в модели В.В. Леонтьева состоит в том, что все элементы этих матриц неотрицательны. Неотрицательные квадратные матрицы обладают рядом ЭТИХ особых свойств. Изучению свойств посвящен специальный раздел теории матриц, основные сведения из которого приведены в данной главе. Изучение свойств неотрицательных матриц позволяет, в частности, дать ответ на поставленный в главе 1 вопрос: каковы условия существования неотрицательного решения  $\overrightarrow{x}$  і 0 системы уравнений (1.2) при заданном  $\vec{w} \ge 0$  $H$   $A$  i 0? Доказательство теорем, приведенных в данном разделе, можно найти, например, в [1,2].

#### $2.1.$ Критерии продуктивности неотрицательных матриц.

**Определение 2.1.** Матрица  $D = ||d_{ij}||_{i,j=1}$ , удовлетворяющая условию  $d_{ii} \le 0$  при всех  $i \ne j$ , называется продуктивной, если существует  $\vec{x}$  ≥ 0 такой, что D $\vec{x}$  > 0.

**Определение 2.2.** Матрица  $D = ||d_{ij}||_{i,j=1,n}$ , удовлетворяющая условию  $d_{ij} \leq 0$  при всех  $i \neq j$ , называется прибыльной, если существует  $\vec{p}$  ≥ 0 такой что  $D^T \vec{p} > 0$ .

Замечание 2.1. Для модели (1.1)  $D = E - A$ .

**Теорема 2.1.** Пусть матрица  $D = ||d_{ij}||_{i,j=\overline{1,n}}$  удовлетворяет  $d_{ii} \le 0$  при всех  $i \ne j$ . Тогда следующие условию утверждения эквивалентны:

1) существует  $\vec{x} \ge 0$  такой, что  $D\vec{x} > 0$  (продуктивность);

 $\overline{7}$ 

- 2) для любого  $\vec{\omega} \ge 0$  существует  $\vec{x} \ge 0$  такой, что  $D\vec{x} = \vec{\omega}$ ;
- 3) последовательные главные миноры *D* положительны;
- 4) все главные миноры матрицы *D* положительны;
- 5) существует  $\vec{p}$  ≥ 0 такой что  $D^T \vec{p} > 0$  (прибыльность);
- 6) для любого  $\vec{\pi} \ge 0$  существует  $\vec{p} \ge 0$  такой, что  $D^T \vec{p} = \vec{\pi}$ ;
- 7) последовательные главные миноры матрицы  $D^T$ положительные;
- 8) все главные миноры матрицы  $D<sup>T</sup>$  положительны;
- 9) матрица *D* неотрицательно обратима, т.е. существует  $D^{-1} \geq 0$ .

**Теорема 2.2.** Пусть *A* - неотрицательная квадратная матрица.

Тогда

1) Если матрица  $(\rho E - A)$  неотрицательно обратима, то  $\rho > 0$  и ряд

$$
\sum_{k=0}^{\infty} \frac{A^k}{\rho^{k+1}} \tag{1.5}
$$

сходится и его сумма равна  $(\rho E - A)^{-1}$ .

2) Если ряд (1.5) сходится и  $\rho > 0$ , то матрица ( $\rho E - A$ ) неотрицательно обратима.

Предположим, что матрица  $(E - A)$  в модели межотраслевого баланса (1.1), является продуктивной. Тогда согласно теореме 1.1, матрица  $(E - A)$  является неотрицательно обратимой.

Пользуясь утверждением теоремы 1.2, имаем  
\n
$$
\vec{x} = (E - A)^{-1} \vec{w} = \vec{w} + A\vec{w} + A^2 \vec{w} + \dots,
$$
\n(1.6)

Данный результат имеет очевидную экономическую интерпретацию. Для того, чтобы получить вектор конечного потребления  $\vec{w}$ , нужно затратить вектор продуктов А $\vec{w}$ .

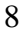

Затем, чтобы произвести в системе набор продуктов А $\vec{w}$ , придется дополнительно затратить  $A^2 \vec{w}$ , и т.д. Сумма вектора конечного потребления и всех векторов промежуточных затрат  $A\vec{w}$ ,  $A^2\vec{w}$ , ... и составляет вектор валового выпуска *x* .

Соотношение (1.6) дает возможность вычислять итерационно объем валового выпуска *x* при известном объеме конечного выпуска  $\vec{w}$  в модели (1.1) при условии продуктивности матрицы  $(E-A)$ .

$$
\vec{x}_{k+1} = A\vec{x}_k + \vec{w}, \text{ rate } \vec{x}_0 = \vec{w}.
$$
\n(1.7)

*Задание 2.1. На основе межотраслевого анализа (модель В.В. Леонтьева) баланса производства и распределения продукции для трех отраслей, приведенного в табл. 2.1 определить величину равновесного валового выпуска, соответствующего увеличению вектора конечного потребления на 10% .*

*Указание. В таблице 2.1 заданы объемы выпусков и затрат, которые необходимо использовать для расчета коэффициентов матрицы В.В.Леонтьева. Для расчета вектора валового выпуска, соответствующего измененному вектору конечного потребления, необходимо воспользоваться соотношением* (1.6)*, проверив предварительно продуктивность построенной матрицы A .*

| Потребляющие<br>отрасли<br>Производя-<br>щие отрасли | Промышлен<br>ность | Сельское<br>хозяйство | Прочие<br>отрасли | Конечная<br>продукция | Валовая<br>продукция |
|------------------------------------------------------|--------------------|-----------------------|-------------------|-----------------------|----------------------|
| Промышленно                                          | 30.6               | 10.3                  | 5.3               | 56                    | 102.2                |
| сть                                                  |                    |                       |                   |                       |                      |
| Сельское                                             | 15.3               | 4.9                   | 0.8               | 20                    | 41.0                 |
| хозяйство                                            |                    |                       |                   |                       |                      |
| Прочие                                               | 10.2               | 2.1                   | 2.1               | 12                    | 26.4                 |
| отрасли                                              |                    |                       |                   |                       |                      |
| Валовая                                              | 102.2              | 41.0                  | 26.4              |                       | 169.6                |
| продукция                                            |                    |                       |                   |                       |                      |

**Таблица 2.1.** Баланс производства и распределения продукции для трех отраслей.

*Задание 2.2. Для заданной матрицы межотраслевого баланса А с помощью модели стоимостного баланса (1.3) вычислить, как должны измениться цены на продукцию отраслей при 10% росте заработной платы во всех отраслях. Вектор цен р в базовом периоде считать равным*<br> *p* = (1,1,K,1). Исходные данные:<br>
x0.1078 0.1645 0.0004 0.0012 0.0005 0.000 0.0078u

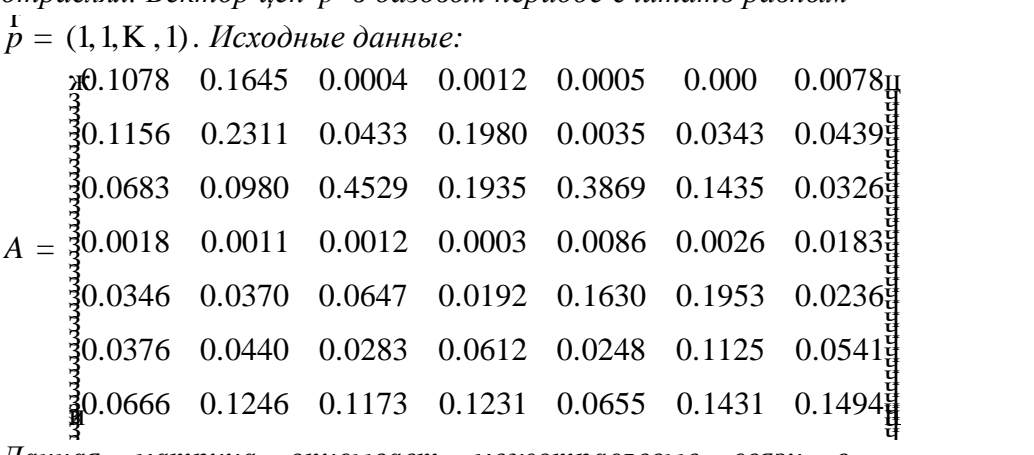

з ч *Данная матрица описывает межотраслевые связи в экономической системе, представленной семью отраслями (соответственно номерам строк и столбцов):* 

- *1. сельское, лесное и рыбное хозяйство;*
- *2. тяжелая промышленность;*
- 3. легкая промышленность;
- 4. строительство;
- 5. энергетика:
- 6. транспорт и связь;
- 7. услуги.

Указание. Предполагается, что увеличение заработной платы в отраслях на 10% соответствует аналогичному увеличению исходного вектора добавленной стоимости на  $10%$ 

#### 2.2. Вектора и числа Фробениуса-Перрона.

Вернемся к рассмотрению простейшего динамического аналога модели Леонтьева (1.4). Как было показано ранее (пример  $1.1$ ).  $\overline{B}$ молели  $(1.4)$ лопустим режим сбалансированного роста экономики, если матрица (rE - A) неотрицательно обратима или (согласно теореме 2.1) продуктивна. При каких значениях параметра r i 0 это верно? Для ответа на этот вопрос требует изучения задачи о собственном значении неотрицательной матрицы  $A$  i 0

$$
A\ddot{\mathcal{F}} = r\ddot{\mathcal{F}} \tag{1.8}
$$

 $r$  і 0, $\overline{\overline{x}}$  і 0. Из курса линейной алгебры при условиях известно, что для произвольной квадратной матрицы собственные значения МОГУТ быть, вообще говоря, комплексными числами, даже в случае вещественной матрицы. Однако ситуация принципиально меняется, если все элементы матрицы являются неотрицательными.

Теорема 2.3 (теорема Фробениуса-Перрона). Пусть  $A \ge 0$  - $(n \times n)$ . Тогда справедливы матрица следующие утверждения:

1) среди собственных чисел  $\overline{A}$ матрицы есть неотрицательные вещественные числа и наибольшему из

них  $\lambda(A)$  соответствует неотрицательный собственный Bektop  $\vec{x}(A)$ :

- 2) матрица ( $\rho E A$ ) неотрицательно обратима тогда и только тогда, когда  $\rho > \lambda(A)$ ;
- 3) если для некоторого вещественного числа  $\mu$  и вектора  $\vec{v} \geq 0$ ,  $\vec{v} \neq 0$ выполнено неравенство  $A\vec{v} \geq \mu \vec{v}$ , T<sub>O</sub>  $\mu \leq \lambda(A)$ ;
- 4) если  $\omega$  собственное число матрицы A, то  $|\omega| \leq \lambda(A)$ .

 $2.3.$ Определение Число  $\lambda(A)$ называется числом Фробениуса-Перрона матрицы А, а соответствующий данному числу собственный вектор  $\vec{x}(A)$  называется вектором Фробениуса-Перрона матрицы А.

Из теоремы Фробениуса-Перрона следует, что ДЛЯ существования допустимых режимов сбалансированного роста в модели (1.4) необходимо и достаточно чтобы  $\rho > \lambda(A)$ , т.е., учитывая введенные ранее обозначения, темп роста экономики  $s < 1/\lambda(A)$ .

Таким образом, для оценки допустимых темпов роста в динамической модели Леонтьева необходимо вычислить число Фробениуса-Перрона матрицы А, т.е. решить задачу на собственные значения (1.8). Для ЭТОГО можно воспользоваться итерационным методом, очевидно вытекающим из следующих соображений.

# Вставить обоснование!!!!!!!!!

Итеративную процедуру решения задачи (1.8) называют методом вычисления числа степенным  $\overline{\mathbf{M}}$ вектора Фробениуса-Перрона. Ниже приведен подробный алгоритм применения степенного метода.

# 2.3. Степенной метод вычисления числа и вектора Фробениуса-Перрона.

Пусть  $A \ge 0$  - матрица  $(n \times n)$ .

Выберем  $x_0 \in R^n$ ,  $x_0 = (1,...,1)$  - начальное приближение собственного вектора  $\vec{x}(A)$ . Для каждой итерации  $k > 0$ необходимо выполнить следующие действия.

- 1. Вычисление очередного приближения для вектора Фробениуса-Перрона:  $x_{k+1} = Ax_k$ .
- приближения для 2. Вычисление очередного числа Фробениуса-Перрона:

$$
\lambda^{k+1} = \frac{1}{n} \sum_{i=1}^{n} \frac{x_i^{k+1}}{x_i^k}
$$

3. Нормировка вектора  $x_{k+1}$ :

$$
\tilde{x}^{k+1} = \frac{1}{\max x_i^{k+1}} x^{k+1}.
$$

4. Проверка условия достижения заданной точности вычислений:  $|\lambda_{k+1} - \lambda_k| < \varepsilon$ . Если заданная точность достигнута, то  $\lambda_{k+1}$  и  $\tilde{x}^{k+1}$  взять в качестве искомых собственного числа и собственного вектора. В противном случае взять в качестве  $x_k$  вектор  $\tilde{x}_{k+1}$  и перейти к очередной итерации.

Задание 2.3. Для матриц А межотраслевого баланса из заданий 2.1 и 2.2 с помощью степенного метода вычислить число  $\lambda(A)$  и вектор Фробениуса-Перрона  $x(A)$ .

### **Глава 3. Агрегирование матриц межотраслевого баланса**

Рассмотрим статическую модель межотраслевого баланса В.В. Леонтьева:

 $\vec{x} = A\vec{x} + \vec{w}$ , где (1.9)

 $\vec{x} = (x_1, \dots, x_n) \ge 0$  - вектор валовых выпусков отраслей,

 $\vec{w} = (w_1, \dots, w_n) \ge 0$  - вектор конечных выпусков отраслей,

 $A = ||a_{ij}||_{i,j=1,...,n}$ ≥0 - матрица прямых затрат В.В.

Леонтьева,

*n* - количество выделенных отраслей*.*

При разработке математических моделей экономических систем состав и структура отраслей экономики, выделяемых в модели, часто не совпадает с составом и структурой отраслей матрицы прямых затрат, которая предоставляется статистическими органами. В связи с этим возникает задача уменьшения размерности матрицы прямых затрат. Уменьшение размерности может быть проведено двумя способами. Первый способ заключается в корректном исключении некоторых отраслей из рассмотрения (если эти отрасли не нужны для дальнейшего исследования). Такая процедура называется процедурой исключения отраслей.

После проведения процедуры исключения отраслей часто оказывается необходимым применить вторую процедуру, называемую агрегированием. Агрегированием матрицы прямых затрат называется преобразование исходной матрицы А в матрицу прямых затрат меньшей размерности путем разбиения исходных отраслей на группы непересекающихся подмножеств, называемых агрегатами. При этом не должны нарушаться балансы производства и распределения продукта между отраслями.

Рассмотрим процедуры исключения отраслей  $\overline{M}$ агрегирования матрицы прямых затрат более подробно.

3.1.Исключение отраслей. Пусть имеется матрица прямых затрат  $A = ||a_{ij}||$  размерности  $(n \times n)$ . Предположим, что для анализа нужны только г отраслей. Требуется найти матрицу прямых затрат  $B = ||b_{ij}||_{i,i=1,\dots,r}$ размерностью  $(r \times r)$ для выделенных отраслей.

Предположим, что интересующие нас отрасли имеют номера 1,...,  $r$ . Представим вектор  $\vec{x}$  в виде  $\vec{x} = (\vec{x}_1, \vec{x}_2)$ , где  $\vec{x}_1$  имеет размерность  $r$  и соответствует сохраняемым компонентам.  $\vec{x}_2$  имеет размерность a  $(n-r)$   $\mu$ соответствует исключаемым компонентам. Аналогично можно представить вектор конечных выпусков  $\vec{w} = (\vec{w}_1, \vec{w}_2)$ . номера При необходимости отраслей следует перенумеровать. Тогда матрица  $A = ||a_{ij}||$  имеет блочный вид

$$
A = \begin{pmatrix} A_{11} & A_{12} \\ A_{21} & A_{22} \end{pmatrix},
$$

где матрица  $A_{11}$  имеет размерность  $(r \times r)$  $\boldsymbol{\mathrm{M}}$ соответствует оставляемым отраслям, а матрица А<sub>22</sub> имеет размерность  $(n-r) \times (n-r)$  и соответствует исключаемой группе отраслей. Соотношение (1.9) в новых обозначениях имеет вид

$$
\begin{cases} x_1 - A_{11}x_1 - A_{12}x_2 = w_1 \\ x_2 - A_{21}x_1 - A_{22}x_2 = w_2 \end{cases}.
$$

Так как конечное потребление исключаемых отраслей нас не интересует, положим  $w_2 = 0$ .

Выражая из второго уравнения  $x_2$ , получим

 $x_2 = (E - A_{22})^{-1} A_{21} x_1$ .

Подставляя это выражение в первое уравнение системы, имеем

$$
x_1 = (A_{11} + A_{12}(E - A_{22})^{-1}A_{21})x_1 + w_1.
$$

Последнее выражение структуру уравнения имеет межотраслевого баланса, в котором роль матрицы прямых затрат играет матрица

 $B = A_{11} + A_{12} (E - A_{22})^{-1} A_{21}$ 

3.2. Агрегирование матрицы прямых затрат. Пусть имеется матрица прямых затрат  $A = ||a_{ij}||$  размерности  $(n \times n)$ и задан вектор валовых выпусков отраслей  $\vec{x} = (x_1, \dots, x_n) \ge 0$ . Предположим. что множество номеров отраслей  $I = \{1, 2, ..., n\}$  разбито на *s* непересекающихся подмножеств  $I_1, I_2, \ldots, I_s$ . Каждое подмножество определяет номера отраслей, входящих в соответствующую укрупненную отрасль.

Требуется найти агрегированную матрицу  $B = ||b_{ij}||_{i, i=1,...s}$  размерностью  $(s \times s)$  для укрупненных отраслей.

Коэффициенты матрицы  $B = ||b_{ij}||_{i,j=1,...,s}$  вычисляются следующим образом

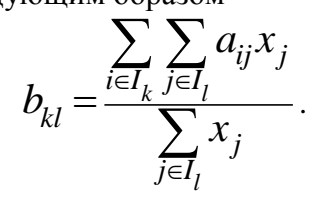

3.3. Качество агрегирования. Описанные процедуры исключения отраслей и агрегирования, в принципе,

оставляют полную свободу выбора удаляемых отраслей разбиения исходных отраслей на агрегаты исходя из потребностей рассматриваемой модели. Однако такие преобразования, несмотря на соблюдение балансов, не являются полностью эквивалентными. Поэтому кроме общих экономических соображений, при агрегировании должен использоваться некий критерий качества агрегирования. Одним из таких критериев может являться различие чисел Фробениуса-Перрона исходной и агрегированной матриц.

Как было показано ранее, величина  $1/\ell(A)^{1}$  является ограничением сверху на темп роста экономики в модели В.В. Леонтьева. Поэтому естественно полагать, что числа Фробениуса-Перрона в исходной и агрегированной матрице не должны сильно различаться. Сильное расхождение чисел Фробениуса-Перрона может свидетельствовать о недопустимости исключения той или иной отрасли или неудачном выборе агрегатов. Таким образом, качество агрегирования целесообразно проверять, сравнивая числа Фробениуса-Перрона исходной и агрегированной матриц.

В заданиях 3.1, 3.2 предполагается использование в качестве исходных данных матриц межотраслевого баланса экономики СССР и России за 1985-1992г.г., приведенных в приложении 1.

*Задание 3.1. Для данной матрицы прямых затрат A построить матрицу прямых затрат меньшей размерности путем исключения данного набора отраслей. Выделяемые для анализа отрасли должны быть заданы в файле. Качество агрегирования проверять по близости чисел Фробениуса-Перрона исходной результирующей матрицы.*

<u>.</u>

 $\mathsf{1}$   $l$  (A) - число Фробениуса-Перрона матрицы А

<sup>17</sup>

Указание. Задать выделяемые отрасли можно следующим образом. В файле данных задается число сохраняемых отраслей и вектор длины  $n$ . в котором в начале перечислены отраслей, номера сохраняемых a затем номера  $\overline{a}$ исключаемых.

Задание 3.2. Для данной матрицы прямых затрат А и вектора валовых выпусков х построить агрегированную матрицу прямых затрат. Укрупненные отрасли (количество групп, входящие в них отрасли) должны быть заданы в файле. Качество агрегирования проверять по близости чисел Фробениуса-Перрона исходной результирующей матрицы.

Указание. Задать разбиение на укрупненные отрасли можно следующим образом. В файле данных задать число укрупненных отраслей и вектор длины  $n$ , элементами которого являются числа  $\{1, 2, ..., s\}$ . Если  $k$ -я отрасль входит в подмножество I. (т.е. в укрупненную отрасль с номером *t*), то  $k$ -й элемент этого вектора равен *t* - номеру соответствующего подмножества.

#### Глава 4. Элементы теории линейного программирования

Линейное программирование первоначально возникло как задача максимизации (минимизации) линейной функции при ограничениях форме линейных неравенств.  $\, {\bf B}$ Такая постановка появилась в связи с решением практических задач в области исследования операций. Позднее это привело к разработке полезных алгоритмов численного нахождения решений, среди которых наиболее известным является симплекс-метол  $[9.3]$ . B математической экономике некоторые качественные аспекты линейного программирования оказываются более интересными, чем вычислительные. Это обусловлено тем, что задача линейного программирования вместе с двойственной ей задачей имеет

прямое отношение к проблемам распределения ресурсов и оценки производственных факторов. В силу сказанного выше, в данном разделе приведены элементы качественной теории линейного программирования, необходимой для решения практических задач. Вопросы отыскания соответствующих численных решений помощью  $\mathbf{c}$ вычислительных алгоритмов подробно разработаны в литературе по численным методам.

4.1. Постановка задачи линейного программирования. Задачей линейного программирования (ЛП) называется задача минимизании или максимизании линейного функционала при линейных ограничениях. В литературе принят ряд специальных форм записи задачи ЛП:

1. Форма общей задачи ЛП (задача ЛП со смешанными ограничениями) - найти максимум по переменным  $x_i \in R^{n_i}$ ,  $x_i \in R^{n_i}$  линейного функционала

$$
c_1 x_1 + c_2 x_2 \to \max \tag{1.10}
$$

при линейных ограничениях

 $A_{11}x_1 + A_{12}x_2 \leq b_1$ ,  $(1.11)$ 

$$
A_{21}x_1 + A_{22}x_2 = b_2, \t\t(1.12)
$$

$$
x_1 \ge 0. \tag{1.13}
$$

Здесь  $b_1 \in R^{m_1}$ ,  $b_2 \in R^{m_2}$ , матрицы  $A_{11}$ ,  $A_{12}$ ,  $A_{21}$ ,  $A_{22}$  имеют соответственно

размеры $(m_1 \times n_1), (m_1 \times n_2), (m_2 \times n_1), (m_2 \times n_2).$ 

2. Форма основной задачи ЛП

$$
(c,x) \rightarrow \max
$$

при линейных ограничениях

$$
Ax\leq b.
$$

Здесь  $x \in R^n$ ,  $c \in R^n$ ,  $b \in R^m$ ,  $A$  - матрица размера  $(m \times n)$ . 3. Стандартная форма записи задачи ЛП

$$
(c, x) \rightarrow max
$$

при линейных ограничениях

$$
Ax \leq b
$$

$$
x\geq 0.
$$

Здесь  $x \in R^n$ ,  $c \in R^n$ ,  $b \in R^m$ ,  $A$  - матрица размера  $(m \times n)$ . 4. Каноническая форма записи задачи ЛП  $(c, x) \rightarrow max$ 

при линейных ограничениях

$$
Ax = b
$$
  
 $x \ge 0$ .

Формально говоря, задачи 2-4 являются частными случаями общей задачи 1. Однако в свою очередь общая задача может быть представлена в форме любой из трех остальных. Так задача 1 принимает основную форму, если заменить в ней систему ограничений-равенств на эквивалентную систему ограничений-неравенств

$$
A_{21}x_1 + A_{22}x_2 \le b_2
$$
  
-A<sub>21</sub>x<sub>1</sub> - A<sub>22</sub>x<sub>2</sub>  $\le -b_2$ 

Если сделать замену переменных  $x_2 = y_2 - z_2$ ,  $y_2 \ge 0$ ,  $z_2 \ge 0$ , то задача 1 примет стандартную форму. Если же ограничения неравенства в задаче 1 записать в виде

$$
A_{11}x_1 + A_{12}x_2 + u = b_1,
$$
  

$$
u \ge 0,
$$

 $u \in R^{m_i}$  гле дополнительная переменная (формально входящая в целевой функционал с нулевым коэффициентом) и вновь использовать замену переменных, то задача 1 будет иметь форму канонической задачи.

Вообще, любую задачу ЛП, на минимум или максимум, с неравенствами, направленными в ту или иную сторону, можно представить в любой из указанных форм. Для этого, наряду с приемами, перечисленными выше, необходимо использовать умножение целевой функции или ограничений-неравенств на (-1), что позволяет переходить от максимизации к минимизации и менять знаки неравенств.

4.2. Двойственность  $3a\partial a$ *yax*  $\boldsymbol{6}$ линейного программирования. Рассмотрим задачу линейного программирования со смешанными ограничениями (1.10) - $(1.13)$ . Будем называть задачу  $(1.10)$  -  $(1.13)$  прямой задачей линейного программирования.

Двойственной задачей к задаче (1.10) - (1.13) называется задача линейного программирования минимизации по переменным  $u_1 \in R^{m_1}$ ,  $u_2 \in R^{m_2}$  линейного функционала

$$
b_l u_l + b_2 u_2 \to \min \tag{1.14}
$$

при линейных ограничениях

$$
A_{11}^T u_1 + A_{21}^T u_2 \ge c_1, \tag{1.15}
$$

$$
A_{12}^T u_1 + A_{22}^T u_2 = c_2, \qquad (1.16)
$$

$$
u_1 \ge 0. \tag{1.17}
$$

 $A^T$ через обозначается матрица, Здесь полученная транспонированием матрицы А.

Теорема 4.1 (двойственности). Для того, чтобы задача линейного программирования (1.10) - (1.13) имела решение необходимо  $\boldsymbol{\mathrm{M}}$ достаточно, чтобы имела решение двойственная задача (1.14)-(1.17). В случае существования решений оптимальные значения функционалов в этих задачах совпадают.

Теорема 4.2 (критерий оптимальности). Пусть  $(x_1, x_2)$ **УДОВЛЕТВОРЯЮТ** ограничениям  $(1.11)-(1.13),$  $(u_1, u_2)$ удовлетворяют ограничениям (1.15)-(1.17). Для того, чтобы  $(x_1, x_2)$  являлись решением задачи  $(1.10)$  -  $(1.13)$ , а  $(u_1, u_2)$  являлись решением задачи (1.14)-(1.17), необходимо и достаточно, чтобы выполнялись следующие условия, называемые условиями дополняющей нежесткости:

$$
u_1(A_{11}x_1 + A_{12}x_2 - b_1) = 0,
$$
  

$$
x_1(A_{11}^T u_1 + A_{21}^T u_2 - c_1) = 0.
$$

Определение 4.1. Функцией Лагранжа задачи линейного программирования (1.10) - (1.13) называется функция

$$
L(x_1, x_2, u_1, u_2) = c_1x_1 + c_2x_2 +
$$
  
 
$$
u_1(b_1 - A_{11}x_1 - A_{12}x_2) + u_2(b_2 - A_{21}x_1 - A_{22}x_2)
$$

Если следующим образом перегруппировать слагаемые функции Лагранжа

$$
L(x_1, x_2, u_1, u_2) = b_1 u_1 + b_2 u_2 +
$$
  

$$
x_1 (c_1 - A_{11}^T u_1 - A_{21}^T u_2) + x_2 (c_2 - A_{12}^T u_1 - A_{22}^T u_2),
$$

то получается функция Лагранжа двойственной задачи (1.14)  $-(1.17)$ . На этом замечании основан способ построения двойственной задачи в результате преобразования функции Лагранжа прямой задачи:

- слагаемые, в которые не входят переменные прямой задачи, образуют функционал двойственной задачи:
- слагаемые, умножаемые на одну и ту же переменную прямой задачи, образуют ограничение двойственной задачи;
- переменным прямой задачи на знак, которых не наложены ограничения, соответствуют ограничения типа равенства в двойственной задаче;
- переменным прямой задачи на знак, которых наложены ограничения неотрицательности, соответствуют ограничения типа неравенства в двойственной задаче, причем знак его таким выбирается образом, чтобы при нарушении неравенства, соответствующее слагаемое штрафовало функционал в функции Лагранжа двойственной задачи;
- ограничениям неравенства прямой типа  $\overline{B}$ залаче соответствуют неотрицательные переменные в двойственной задаче;
- ограничениям типа равенства в прямой задаче соответствуют переменные произвольного знака в двойственной задаче.

Определение 4.2. Будем говорить, что набор векторов  $x_1^* \in R_{\perp}^{n_1}, x_2^* \in R^{n_2}, u_1^* \in R_{\perp}^{m_1}, u_2^* \in R^{m_2}$ образует селловую точку функции Лагранжа, если ЛЛЯ любых  $x_1 \in R_+^{n_1}$ ,  $x_2 \in R^{\overline{n}_2}$ ,  $u_1 \in R_+^{m_1}$ ,  $u_2 \in R^{\overline{m}_2}$ справедливы неравенства

$$
L(x_1, x_2, u_1^*, u_2^*) \leq L(x_1^*, x_2^*, u_1^*, u_2^*) \leq L(x_1^*, x_2^*, u_1, u_2).
$$

## Теорема 4.3 (Кун-Таккер).

- $(x_1^*, x_2^*)$ 1. Если решение задачи линейного программирования (1.10) - (1.13), то существуют такие  $u_1^* \in R_+^{m_1}, u_2^* \in R^{m_2}, \quad \text{qto}$ векторы набор векторов  $(x_1^*, x_2^*, u_1^*, u_2^*)$  образует седловую точку функции Лагранжа.
- 2. Если набор векторов  $(x_1^*, x_2^*, u_1^*, u_2^*)$  образует седловую точку функции Лагранжа, то  $(x_1^*, x_2^*)$  является решением задачи линейного программирования (1.10) - (1.13), а  $(u_1^*, u_2^*)$ является решением задачи линейного программирования (1.14)-(1.17).

4.3. Графический метод решения задачи линейного программирования. Графический метод, несмотря на свою очевидность и применимость лишь в случае малой размерности залачи. позволяет понять качественные особенности программирования, задачи линейного

характерные ДЛЯ любой размерности пространства переменных и лежащие в основе численных методов ее решения.

Поясним графический метод на примере задачи ЛП в основной форме для  $n = 2$ 

$$
(c, x) \rightarrow \max
$$

 $Ax \leq b$ .

где  $x = (x_1, x_2)$ ,  $c = (c_1, c_2)$ ,  $b = (b_1, b_2,..., b_m)$ , A - матрица размера  $(m \times 2)$ .

Очевидно, что при данной постановке задачи допустимое множество X в плоскости  $(x_1, x_2)$  представляет многоугольник (не обязательно собой замкнутый), образованный пересечением полуплоскостей  $H_{ab}^{+}$  (где  $a_i$  матрицы  $A_i$ ,  $i = 1,...,m$ ),  $i - a$ соответствующих строка  $a_{i_1}x_1 + a_{i_2}x_2 \leq b_i$  в исходной задаче. ограничениям вида Линии уровня функции  $f(x) = (c, x)$  (линией уровня называется множество { $x \in R^l$ :  $f(x) = \alpha, \alpha \in R^l$ }) образуют семейство параллельных прямых  $H_{\alpha}$ . При ЭТОМ grad  $f(x) = c$ , т.е. градиент целевой функции всюду одинаков и является нормалью каждой из данных полуплоскостей. В соответствии с предыдущим, поиск решения задачи сводится к нахождению максимального числа  $\alpha^*$  среди всех таких  $\alpha$ , что полуплоскость  $H_{\alpha}$  имеет непустое пересечение с X. При этом  $X^* = H_{\alpha} \cap X$ множество решений задачи. При неограниченном Х решений может и не быть, т.е.  $H_{\alpha} \cap X = \varnothing$ при всех  $\alpha \rightarrow +\infty$ .

Из графического представления ясна характерная особенность задачи ЛП (при  $c \neq 0$ ): если ее решение существует, то оно достигается обязательно на границе. Отметим, что в рассмотренной задаче ЛП на максимум при

поиске  $\alpha^*$  происходит как бы перемещение прямой  $H_{ca}$  в направлении вектора  $c$ . Если же решается задача ЛП на минимум, и, следовательно, ищется минимальное  $\alpha^*$ , удовлетворяющее указанным требованиям, **TO**  $H_{ca}$ перемещается в направлении, противоположном вектору с. Пример 4.1. Пусть дана задача ЛП

$$
2x + y \rightarrow \max
$$
  
-x + y \le 2  
x + 2y \le 7  

$$
4x - 3y \le 6
$$
  
x \ge 0, y \ge 0.

Геометрическая интерпретация задачи приведена на рис. 1. Ясно, что решением является точка пересечения прямых  $x+2y=7$  u  $4x-3y=6$ , m.e.  $(x^*, y^*)=(3,2)$ .

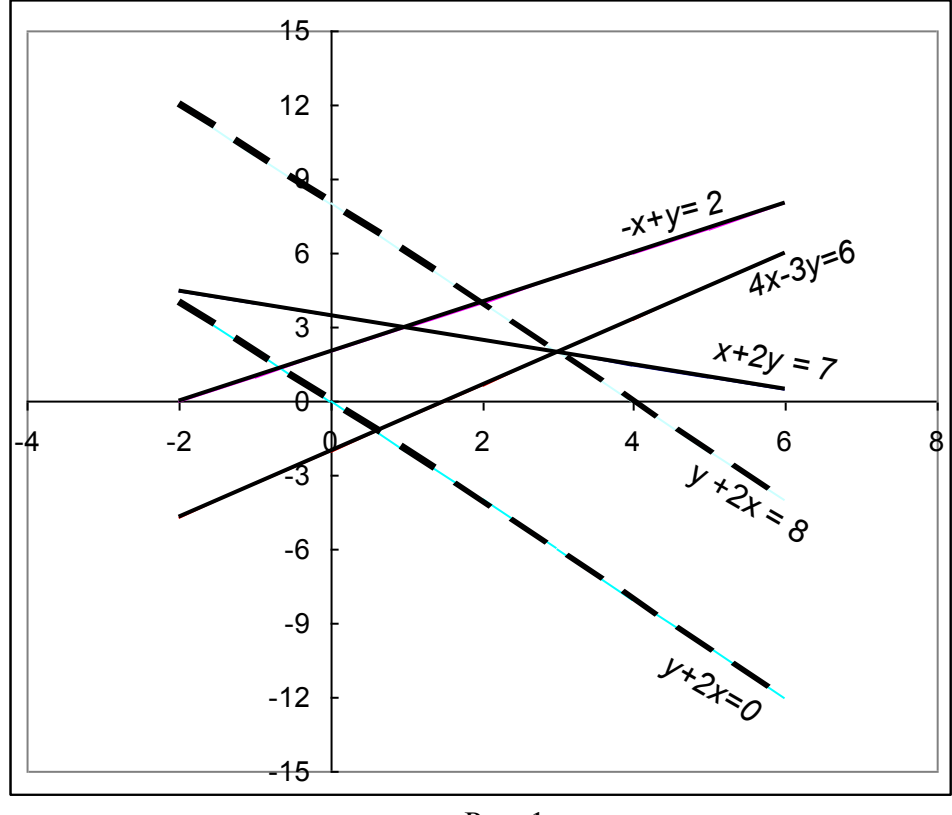

 $P$ ис. 1

Очевидно, что графический метод решения задач ЛП применим лишь в случае малой размерности пространства. В общем случае для решения задач линейного программирования пространстве произвольной  $\overline{B}$ размерности широко используется симплекс-метод. Симплекс-метод решения задач ЛП основан на "разумном" граничных точек допустимого переборе множества. Подробное описание симплекс-метода решения задач ЛП можно найти, например, в [3,9].

Задание 4.1. Написать двойственную задачу к задаче линейного программирования

 $x_1 + 2x_2 + 4x_3 \otimes \max$  $\frac{15x_1 + 4x_2 + 6x_3 = 8}{\frac{1}{27}x_1 + 9x_2 + 10x_3}$  J 10

Задание 4.2. Пользуясь графическим методом, решить задачу линейного программирования  $5x_1 + 3x_2 \otimes \max$ 

 $\frac{Mx_2 - 3x_1 J}{4x_1 + x_2 J}$  6<br> $\frac{Mx_1 + x_2 J}{4x_2 - 5x_1 + 15 i}$  0

#### Глава 5. Элементы теории ошибок в численных экспериментах с моделями экономики.

В данном разделе представлены некоторые основные соображения и правила теории ошибок и приведены примеры их использования в нескольких типичных расчетах практических работ.

В общем случае результат любого измерения величины  $x$ приводится как:

(измеренная величина x) = (наилучшая оценка x)  $\pm$ (погрешность х).

Погрешность  $\delta x$  (или ошибку в измерении х) принято считать положительной величиной, поэтому  $x_{\text{naun}} + \delta x$  всегда наибольшее вероятное значение, а  $x_{\text{naun}}$  -  $\delta x$  – наименьшее.

Отметим несколько основных правил записи погрешностей. Во-первых, так как величина  $\delta x$  служит оценкой погрешности, ее не стоит приводить с очень большой точностью. В обычных ситуациях экспериментальные

погрешности следует округлять до одной значащей цифры. Это тем более справедливо для экономических приложений, которые, как правило, не страдают большой точностью. Тем не менее, если первая цифра в погрешности  $\delta x$  есть единица, то иногда сохраняют две значащих цифры.

Последняя значащая цифра в любом приводимом результате обычно должна быть того же порядка величины (находиться в той же десятичной позиции), что и погрешность.

Например, результат расчета *75.61* с погрешностью *0.4* следует должен быть округлен до *75.6 ± 0.4*. Если же ошибка равна 4, то тот же результат следует представить как *76 ± 4*.

Однако используемые в расчетах данные должны, как правило, содержать на одну значащую цифру больше, чем это оправдано (а при использовании компьютера, как правило, в расчете используют и большее число значащих цифр).

В том случае, если погрешность явно не приведена, последняя значащая цифра в результате указывает на нее. Например, если некая величина задана как *0.4529*, это эквивалентно записи *0.4529 ± 0.00005.* Таким образом, представление исходных данных определяет число значащих цифр, которые необходимо приводить в результате расчета наилучшей оценки, чтобы не превысить исходную точность данных, что может приводить к заблуждениям (это особенно важно при расчетах на компьютере).

Качество измерения характеризуется относительной погрешностью, которую называют также точностью:

*(точность x) =(погрешность x*) */ наилучшая оценка x*.

Если погрешность много меньше измеряемой величины, то точность часто указывают в процентах.

В практической работе с математическими моделями экономики погрешности проявляются в косвенных измерениях. Поскольку число значащих цифр в исходных данных определяет их точность, то расчетные формулы задают точность результата.

Легко вывести (это упражнение!) следующее правило для расчета погрешности в суммах и разностях: если несколько величин  $x_1, ..., x_n$  измерены с погрешностями  $\delta_1, ..., \delta_n$ , и используются для вычисления величины

$$
\mathbf{q} = x_1 + x_m - (x_{m+1} + x_n),
$$

то погрешность в рассчитанной величине q есть сумма всех исходных погрешностей

$$
\delta q = \delta_1 + \ldots + \delta_m + \delta_{m+1} + \ldots + \delta_n
$$

Ненамного сложнее (еще одно упражнение) получить следующее правило ДЛЯ расчета погрешности  $\mathcal{R}$ произведениях и частных: если несколько величин  $x_1,...,x_n$  с малыми погрешностями  $\delta_l$ ...,  $\delta_n$  и исходные величины используются для вычисления величины

 $q = (x_1 \cdot ... \cdot x_m) / (x_{m+1} \cdot ... \cdot x_n),$ 

то точность (относительная погрешность) в рассчитанной величине q есть сумма всех точностей (относительных погрешностей) в величинах  $x_1, ..., x_n$ :

 $\delta q / |q| = \delta_1 / |x_1| + ... + \delta_m / |x_m| + \delta_{m+1} / |x_{m+1}| + ... + \delta_n / |x_n|$ . В случае более сложных функций для получения

соответствующего правила можно использовать разложение в ряд Тейлора непосредственно. Например, если величина х измерена с погрешностью  $\delta x$  и используется для вычисления  $\phi$ ункции  $q(x)$ , то погрешность  $\delta q$  равна

$$
\delta q = \left| \frac{dq}{dx} \right| \delta x.
$$

#### Пример 5.1.

Заданы числа  $z_{13} = 5.3$ ,  $x_3 = 26.4$  с точностью до трех значащих цифр. Требуется найти частное  $a_{13} = z_{13} / x_3$ . Peшение:  $z_{13}$  /  $x_3$  = 0.200757576.  $\delta a_{13}$  / |  $a_{13}$  = 0.005 / 5.30 +  $0.05 / 26.4 = 0.0009434 + 0.0018797 = 0.002823095.$ Следовательно,  $\delta a_{13} = 0.000566758 \approx 0.0006$ . Точность результата определяется погрешностью, так что  $a_{13} = z_{13} / x_3$  $= 0.2008.$ 

OTBeT.  $a_{13} = 0.2008$ .

Следует заметить, что в случае независимых случайных погрешностей, ошибки (в суммах и разностях) или относительные ошибки (в произведениях и частных) складывают квадратично, то есть соответствующая ошибка результата рассчитывается как корень из суммы соответствующих квадратов [4]. К независимым случайным погрешностям приводят, в частности, такие измерения, в которых в расчете используются величины, имеющие совершенно разный экономический смысл и разную размерность.

### Литература

- $1<sub>1</sub>$ С.А. Ашманов Введение в математическую экономику. М.: Наука, 1984 - 296 с.
- Никайдо Х. Выпуклые структуры и математическая  $2.$ экономика. / Пер. с англ. - М.: Мир, 1972. -519 с.
- Бахвалов Н.С., Жидков Н.П., Кобельков Г.М. Численные 3. методы. - Бином. Лаборатория знаний. 2003. - 640 с
- $\overline{4}$ . Таха Х. Введение в исследование операций: В 2-х книгах. Кн. 1. /Пер. с англ. - М.: Мир, 1985. -479 с.
- Терехов Л.Л. Экономико-математические методы. 2-е 5. изд. дополн. М.: Статистика, 1972. - 360 с.
- 6. Тейлор Дж. Введение в теорию ошибок. - М.: Мир. 1985.  $-272$  c.
- 7. экономико-математическое Лотов А.В. Введение  $\mathbf{B}$ моделирование. - М.: Наука, 1984. - 392 с.
- Интрилигатор М. Математические методы оптимизации и 8. экономическая теория / Пер. с англ. – М.: Айрис-пресс, 2002.  $-576$  c.

#### **Приложение 1**

# **Матрицы межотраслевого баланса экономики СССР в России за 1985-1992 гг**

Ниже приведены матрицы прямых затрат для экономики СССР и России за 1985-1992 гг., в которых использованы номера отраслей в соответствии с таблицей П1.

Таблица П1.

*Здесь стр.31-44 пособия опущены*